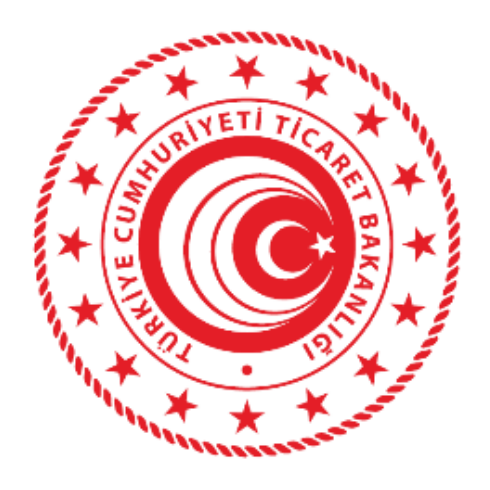

## **TİCARET BAKANLIĞI RANDEVULU SANAL SIRA SİSTEMİ WEB UYGULAMASI KULLANIM KILAVUZU**

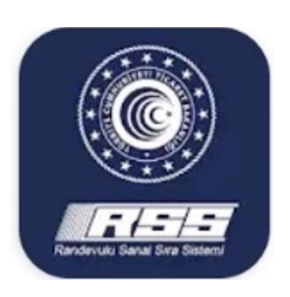

**17 Temmuz 2020**

**Risk Yönetimi, Tasfiye ve Döner Sermaye Genel Müdürlüğü**

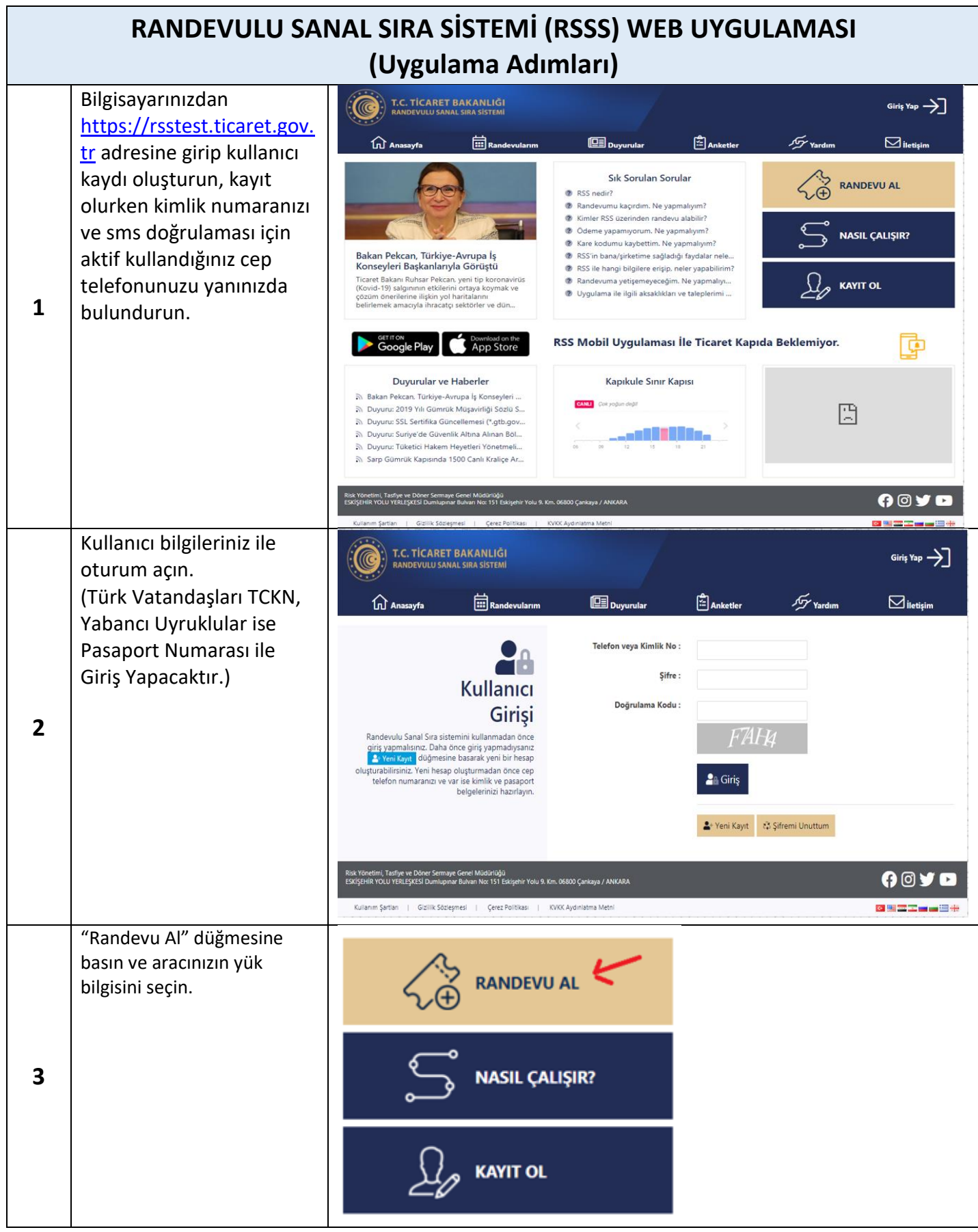

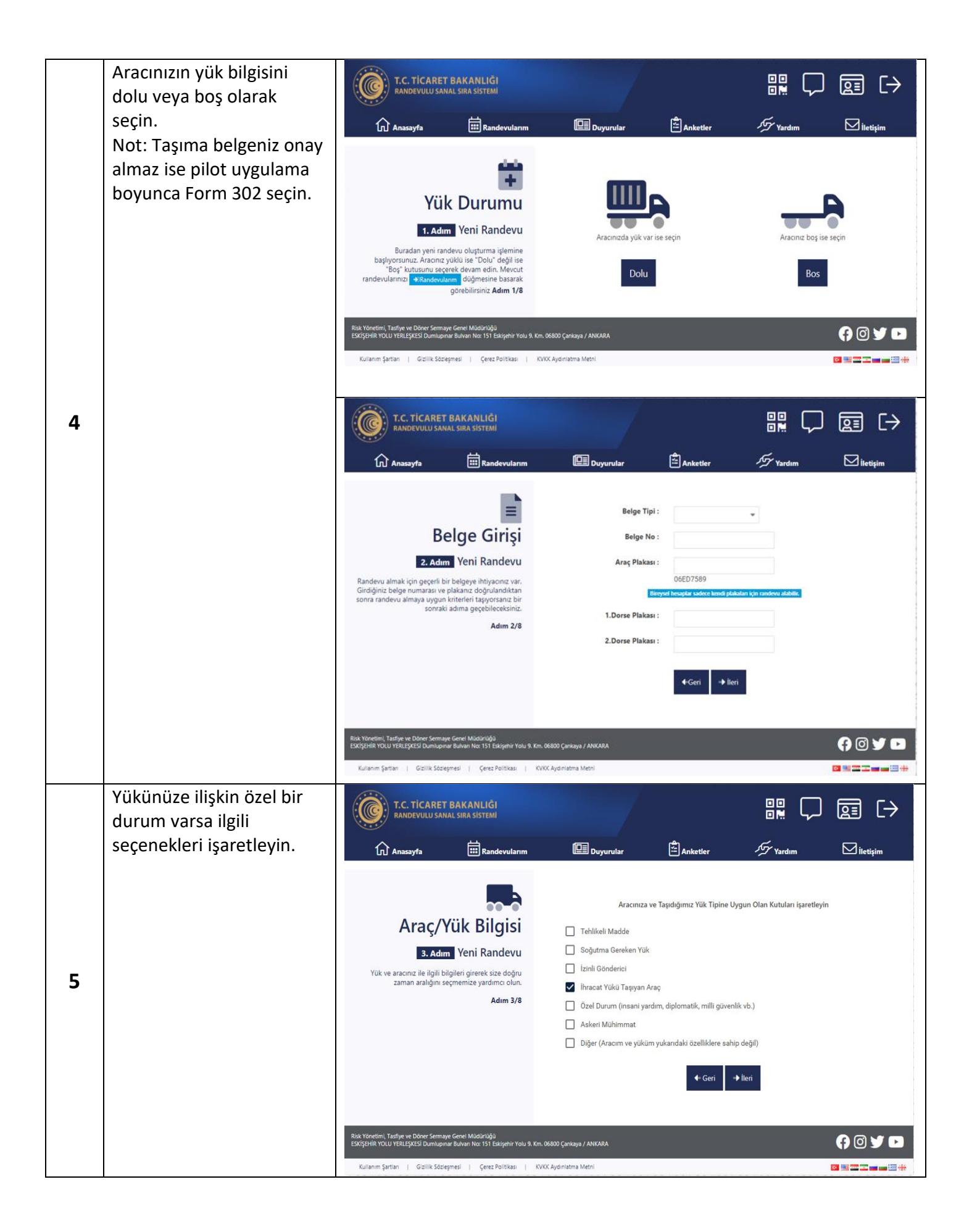

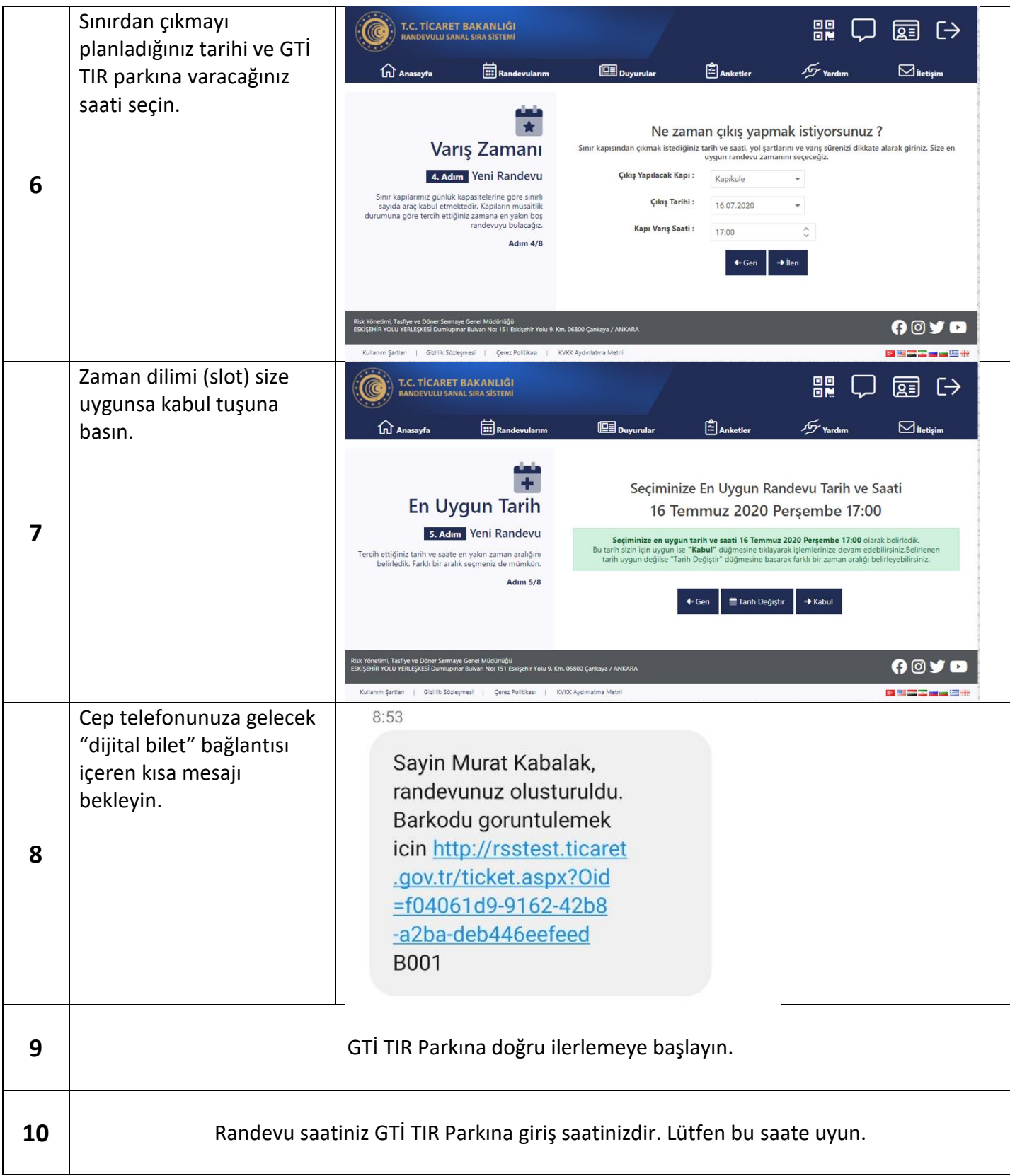

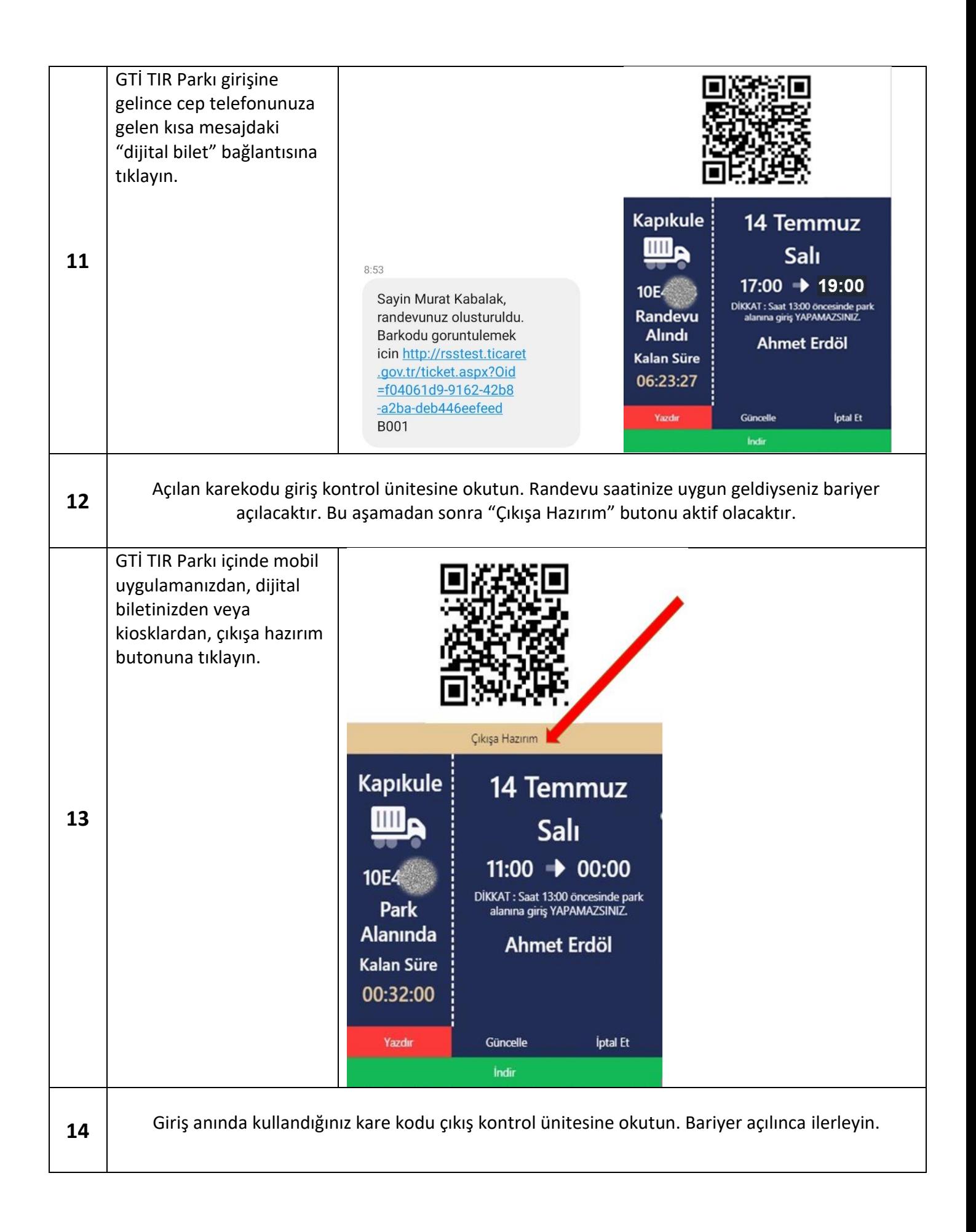